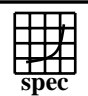

### **HPC2002 Result** Copyright  $©1999-2002$ , Stand

 $SPECchemM2002 = 41.1$ 

# DELL PowerEdge 1750 cluster

setenv INTGRLS gamess\_us.F08

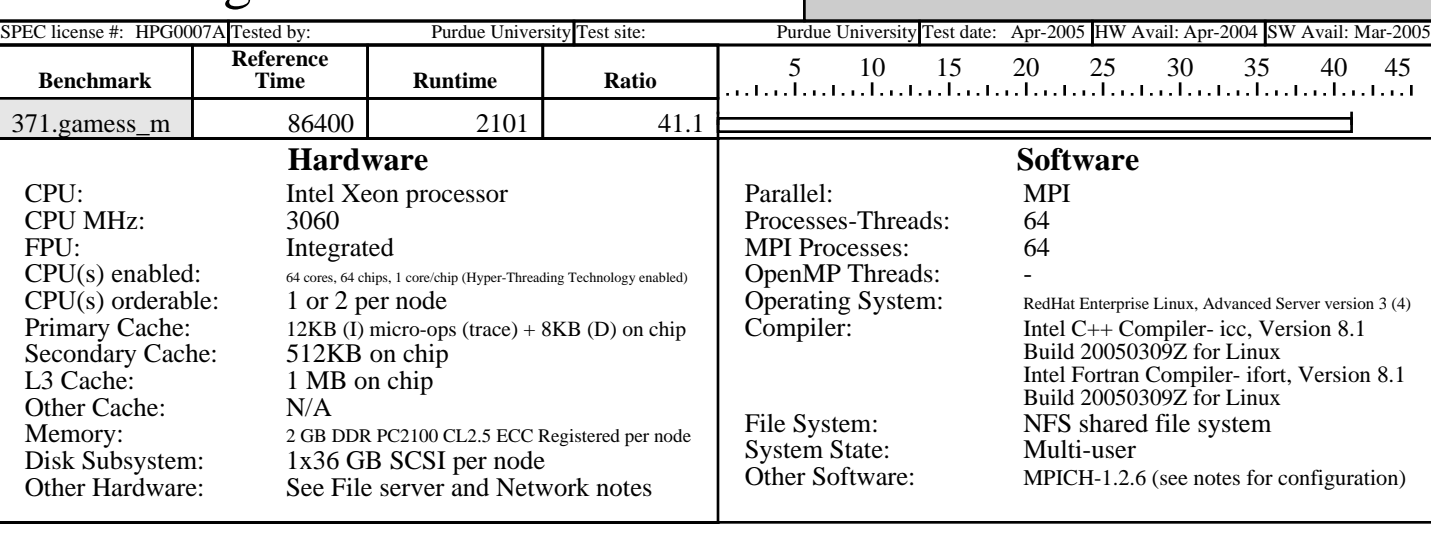

#### **Notes/Tuning Information**

```
Tested by Purdue University 
Flags (Fortran & C): 
CPP Flags: -I. -C -P -traditional -Dmpi -DSPEC_HPG_MPI_INT4
OPTIMIZE = -O3 -i8 -march=pentium4 -mcpu=pentium4 -axW -tpp7
LDOPTIONS = -03Submit command to run MPI application:
PBS Version: PBSPro 5.4.1.41640
PBS Command to get resources (for cyclic allocation of processes):
qsub -I -q preemptx -lnodes=32:ppn=2,walltime=1:00:00
use_submit_for_speed=1
MPI_COMM_SIZE=64
submit=mpirun -np 64 \$PBS_NODEFILE $command
Cluster config:
Nodes and file server use NFS shared file system
Two CPUs per node, Hyper-Threading Technology enabled
File server:
2 x 3.06 GHz Intel Xeon processors
4 GB DDR PC2100 CL2.5 ECC Registered Memory
5 x 72 GB 10K RPM SCSI Drives
Hardware RAID-5 (Dell PERC/3Di option)
Debian Linux, 3.1 "sarge"
ext3 local file system
NFS shared file system
Network (for computation and file server):
Cisco 6509 Gigabit Ethernet Switch
Built-in Gigabit Ethernet Adapters
All BIOS parameters left with factory defaults.
For a description of Intel compiler flags, portability flags,
and system parameters used to generate this result, please refer
to PURDUE-20050329-INTEL-LINUX-XEON.txt in the flags directory
Environment variables set in .cshrc
setenv MPI_ENABLED ENABLED
setenv IRCDATA gamess_us.irc
setenv INPUT gamess_us.F05
setenv PUNCH gamess_us.dat
```
Standard Performance Evaluation Corporation info@spec.org http://www.spec.org

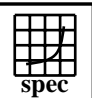

#### **HPC2002 Result**  $\overline{\text{Copyright} \otimes 1999\text{-}2002}$ , Standard Performance

DELL PowerEdge 1750 cluster  $SPECchemM2002 =$  41.1

SPEC license #: HPG0007A Tested by: Purdue University Test site: Purdue University Test date: Apr-2005 HW Avail: Apr-2004 SW Avail: Mar-2005

## **Notes/Tuning Information (Continued)**

setenv AOINTS gamess\_us.F08 seteny MOINTS gamess us.F09 setenv DICTNRY gamess\_us.F10 setenv DRTFILE gamess\_us.F11 setenv CIVECTR gamess\_us.F12 setenv NTNFMLA gamess\_us.F13 setenv CIINTS gamess\_us.F14 setenv WORK15 gamess\_us.F15 setenv WORK16 gamess\_us.F16 setenv CSFSAVE gamess\_us.F17 setenv FOCKDER gamess\_us.F18 setenv DASORT gamess\_us.F20 setenv JKFILE gamess us.F23 setenv ORDINT gamess\_us.F24 setenv EFPIND gamess\_us.F25 MPICH-1.2.6 Configuration CC=/opt/intel\_cc\_81/bin/icc CXX=/opt/intel\_cc\_81/bin/icc FC=/opt/intel\_fc\_81/bin/ifort F90=/opt/intel\_fc\_81/bin/ifort ./configure --with-device=ch\_p4 --without-mpe --disable-sharedlib  $\setminus$ -rsh=/usr/bin/ssh

> Standard Performance Evaluation Corporation info@spec.org http://www.spec.org